#### NOT-QUITE-SO-BROKEN TLS 1.3

#### **MECHANISED CONFORMANCE CHECKING**

David Kaloper Meršinjak Hannes Mehnert

*University of Cambridge, Computer Labs*

**TRON, 21 February 2016**

# MOTIVATION

- $\bullet$  Internet standards are written informal as RFC
- People interpret RFCs differently
- Primitives (HMAC, AES, ..) can be tested using static vectors
- Protocols include choice points
- State space explodes

# TLS TESTING NOWADAYS

- Test against widely deployed implementations
- Using different command-line options to cover positive space
- Anybody automated tests of renegotiation/resumption?
- Interoperability with Widely deployed implementation
- Even if violating RFC
	- be conservative in what you do, be liberal in what you accept from others-- Postel

# SOMEPROBLEMS

- SignatureAlgorithms are not used for certificate selection
- Padding (client hello) included length (servers MAY check)
- Blocking semantics during renegotiation
- Early CCS: RFC does not state all preconditions for a message

# **CHOICE POINTS**

- Fragmentation and padding
- Client: ciphersuites, extensions, signature algorithms
- Client: which keyshares to transfer?
- Server: version, key exchange (PSK? ORTT?), ciphersuite
- Server: certificate chain (SigAlgs, ciphersuite, KeyShare, SNI)
- Server: encrypted extensions (pretty clear guideline)

### **OUR CONTRIBUTION**

- Keep in mind: all records besides hellos are now encrypted!
- Provide tools for automated testing and analysis
- Support TLS implementors with tools for debugging

# BACKGROUND: NQSB-TLS

- A clean-slate TLS 1.x implementation/model
- Started beginning of 2014
- Around 6000 lines of OCaml code
- Interoperates with major stacks
- Performance same ballpark as OpenSSL
- Protocol handler without side effects:
	- Transforms TLS state and input bytes to
	- Error OR
	- Ok (new TLS state, out bytes, decrypted payload)

# STATUS OF NQSB-1.3

- loc: 1862 insertions, 358 deletions (now 6000)
- 1.3 state machine separate (apart from hello handling)
- draft11
- Can talk to itself :) (DHE, PSK, DHE-PSK)
- Missing 1.3 features: ECC, 0-RTT, client authentication

# NQSB-1.3 TESTING TOOLS

- Check conformance of YourTLS by exploring its state space
- Render sequence diagrams from trace
- Replay recorded trace
- Validate session between any two stacks

# CONFORMANCE CHECKING

- Explores state space by enumerating choice points in ngsb
- Executes unmodified YourTLS with all sequences of  $\bullet$ choices
- Covers space of valid interactions
- Reports sequences of choices which lead to failure

 $+$  sr: cloned (20901 -> 20905)  $+$  sr: unfrozen  $+$  sr: written  $+$  sr: slept  $+ sr: read$ + sr: frozen \* probe: step  $+$  sr: entry  $+$  sr: cloned (20905 -> 20906) + sr: unfrozen  $+$ sr: written [target0: 20906] \* clean end. [target0: 20906] \* exiting.  $+$ sr: slept  $+ sr: read$ + sr: frozen  $*$  Eof. \* probe: step + sr: entry  $+ sr:$  cloned (20901 -> 20907)  $+ sr: unfrozen$  $+ sr: written$  $+ sr: slept$  $+$ sr: read + sr: frozen \* probe: step  $+$ sr: entry  $+ sr: cloned (20907 -> 20909)$  $+ sr: unfrozen$ + sr: written [target0: 20907] \* clean end.  $[target0: 20907] * exiting.$  $+ sr: slept$  $+ sr: read$ + sr: frozen \* probe: step + sr: entry  $+ sr:$  cloned (20901 -> 20910) + sr: unfrozen + sr: written  $+$  sr: slept  $+$ sr: frozen \* probe: step lpr "tls failure: %a" pp\_failure fail  $+ sr$ : entry  $+$  sr: cloned (20910 -> 20911)  $+ sr: unfrozen$  $+$ sr: written [target0: 20911] \* clean end. [target0: 20911]<sup>\*</sup> exiting.  $+sr$ : slept + sr: read  $+ sr: frozen$ **OOOOOO** multiplicity [yi:0]

# WIP: CONFORMANCE CHECKING

- Read pre-shared keys
- Read ServerConfiguration and secret for 0-RTT
- Evaluate code coverage in nqsb and YourTLS
- Trigger post handshake authentication if YourTLS server
- Negative tests

# VISUALISATION

- Input: recorded trace from ngsb
- Renders trace as sequence diagram (terminal/html)
- Purpose: easier to analyse than a trace as text
- WIP: PDF output
- WIP: online server with database

A live demo of vis

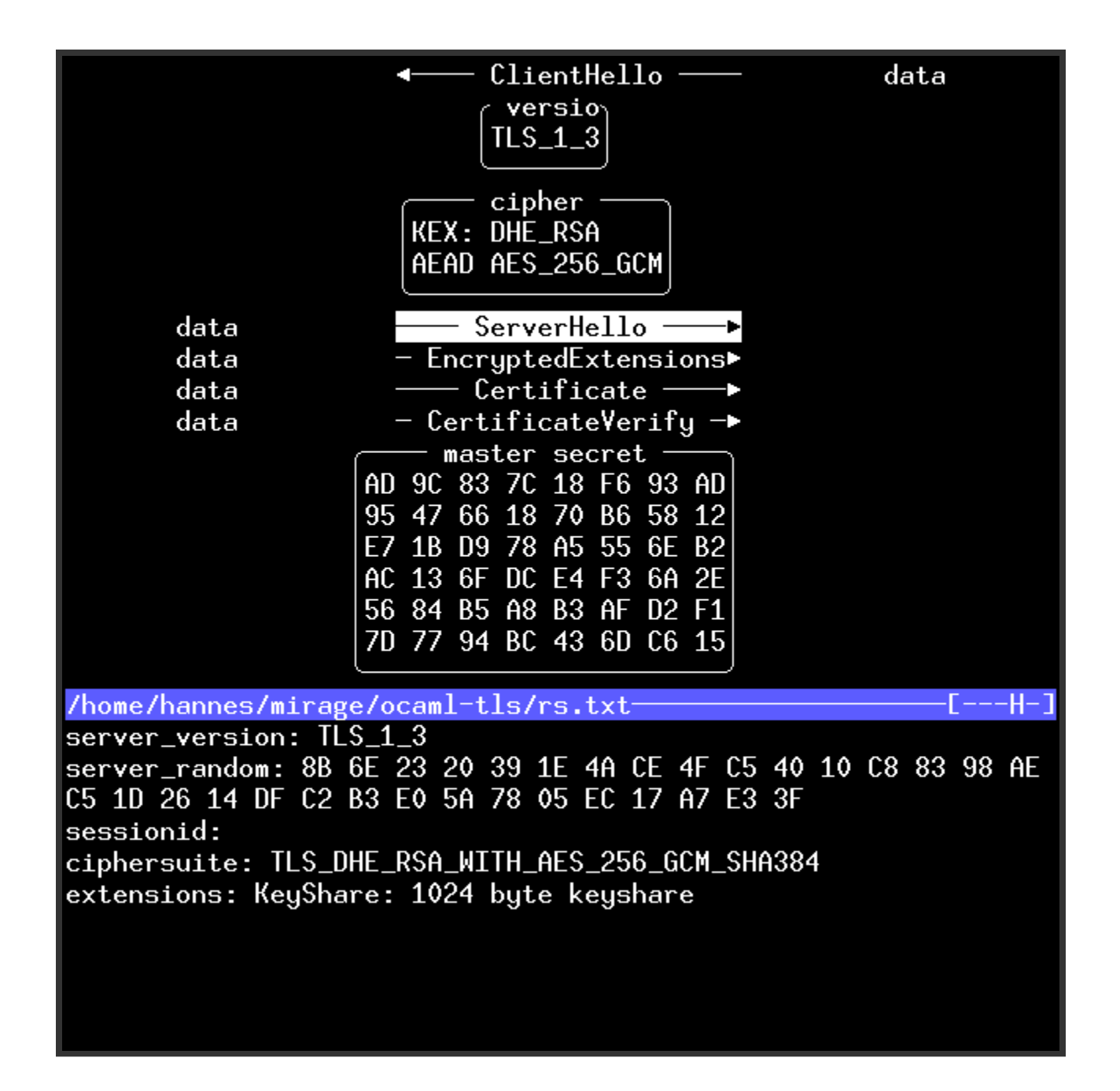

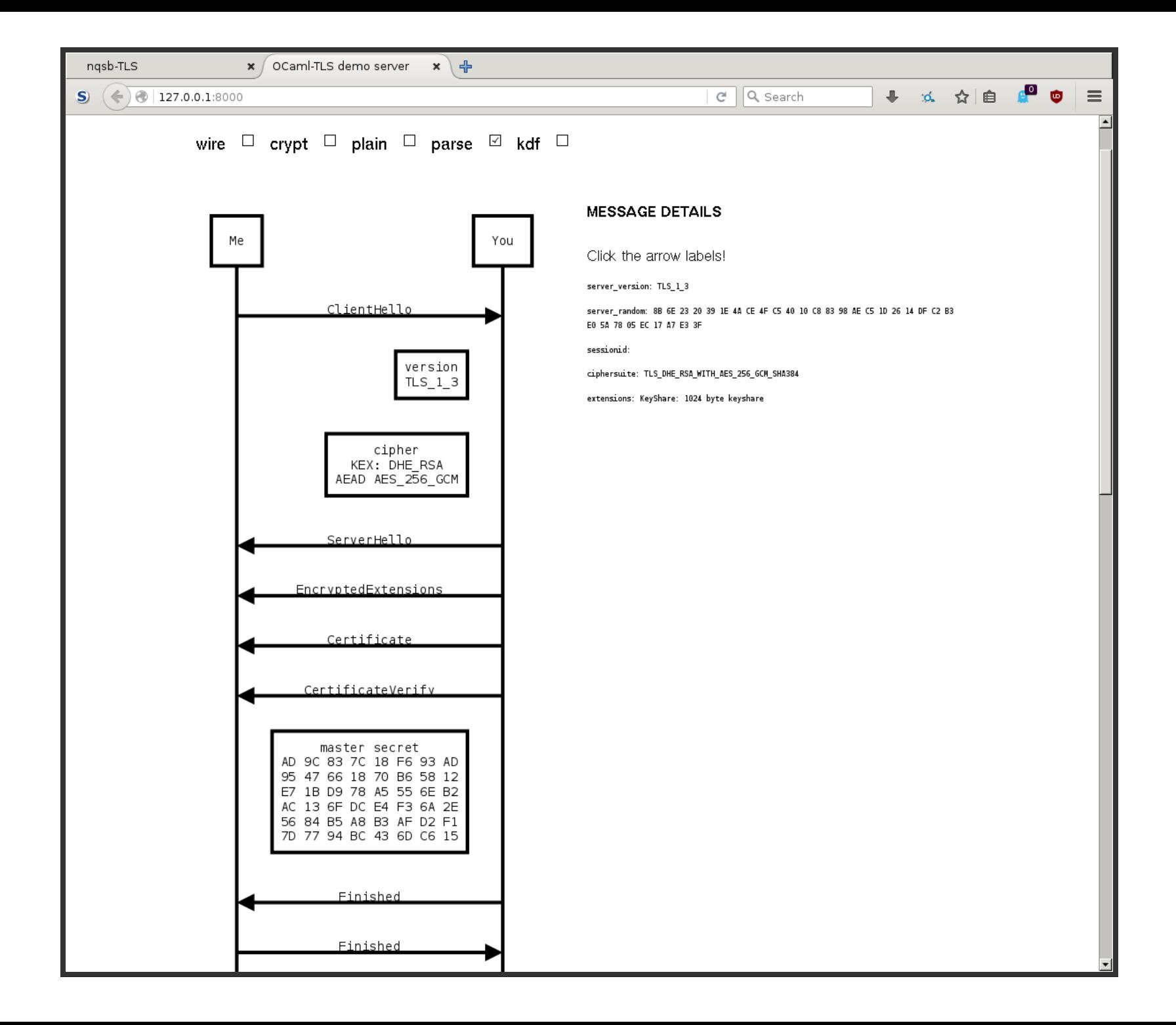

# WIP: REPLICATION

- Input: trace, ephemeral and static secret, YourTLS binary
- Replays one side of trace against YourTLS
- Reports discrepancy in behaviour
- Records new trace

# WIP: SESSION VALIDATION

- Input: session as TCP stream, ephemeral and static secrets
- Validates session against ngsb-TLS protocol handler
- Looks ahead for decisions (ciphersuite, random, ..)
- Result: would ngsb have also accepted/denied the session?
- (outdated 1.2/1.1/1.0 version available at [https://github.com/hannesm/trace-checker\)](https://github.com/hannesm/trace-checker)

# EARLYDRAFT11COMMENTS

- Should signing (PSS) hash handshake log again (#407)?
- NewSessionTicket: one or any number after a single Finished?
- NewSessionTicket: one more after client authentication?
- NewSessionTicket: useful after PSK/(EC)DHE\_PSK?
- Fragment buffers must be empty before switching crypto
- Rely on 32bit UNIX epoch time (#348)
- KeyShareEntry encoding (#410)

#### INSTALLATION

- Requires OCaml  $>= 4.02.2$  and opam  $>= 1.2.2$ ([http://ocaml.org](http://ocaml.org/))
- opam remote add tls13 https://github.com/mirleft/tls13-opam.git
- opam update
- opam install tls (provides echo client, echo server, etc.)
- opam install tlstoools (provides tlsweb and tlsvis)

# CONCLUSION

- A partial TLS 1.3 implementation/model
- Conformance checking, used as mechanised specification
- Eager to get interoperability working with YourTLS!
- 2-clause BSD licensed
- Contact: [tls13@nqsb.io](mailto:tls13@nqsb.io)
- Information: [https://nqsb.io](https://nqsb.io/)